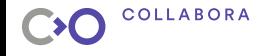

## **KernelCI: A New Hope for Regressions**

**Ana Guerrero López**

### **Collabora**

**October 24, 2018**

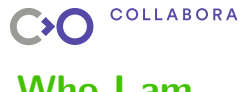

**Who I am**

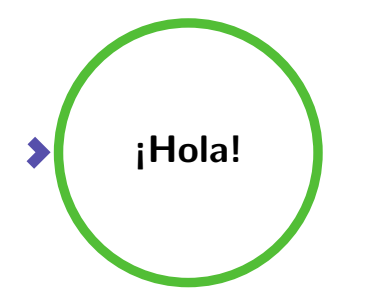

- $\blacktriangleright$  Free software user and enthusiast since 2001
- ▶ Debian Developer since 2006
- ▶ working at Collabora since earlier this year in KernelCI

<span id="page-2-0"></span>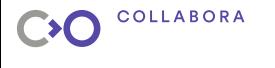

### **Presentation Outline**

#### **[Project Overview](#page-2-0)**

[What's new in the last two years](#page-10-0)

[KernelCI in action: The media subsystem pilot](#page-19-0)

[Future Plans](#page-23-0)

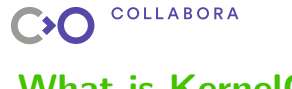

**What is KernelCI?**

- ▶ An Open Source test automation system for the upstream Linux kernel
- ▶ All the work is done by a distributed community of developers and hardware labs
- ▶ There is a service kernelci.org and a code project KernelCI

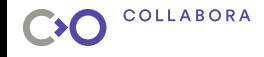

### **How does KernelCI works?**

- ▶ Jenkins monitors a list of kernel trees and builds them when there are updates
- ▶ Once all the kernel binaries have been built for each architecture, KernelCI asks the labs to start performing all the tests
- ▶ All the data related to the results of the boot and tests plans run is returned by labs and stored in the KernelCI backend

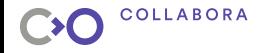

### **How does KernelCI works? - getting results**

- ▶ The build logs, boot and test results are mailed to a list of pre-defined email addresses
- ▶ The ongoing results can be browsed in the KernelCI frontend <https://kernelci.org>

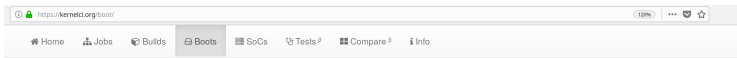

#### Available Boot Reports

The results shown here cover the last 14 days of available data starting from Thu, 11 Oct 2018 (time is UTC heart

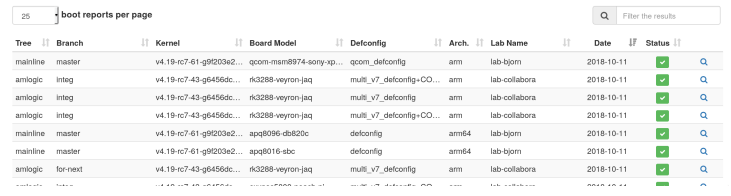

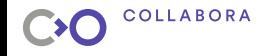

### **A diagram on how KernelCI works**

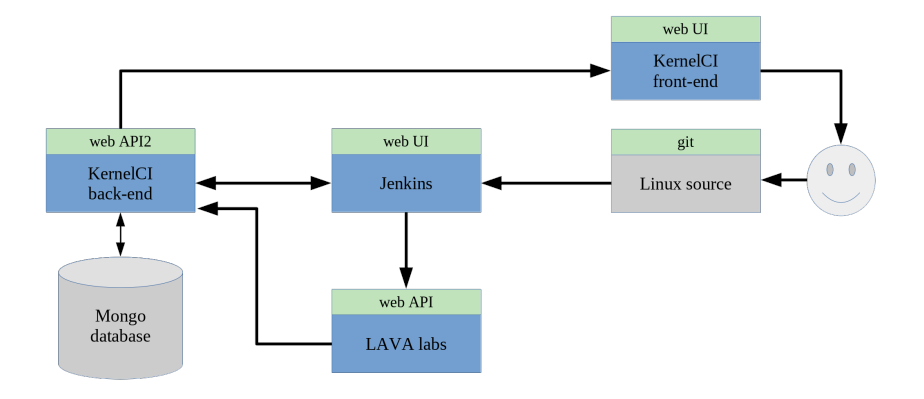

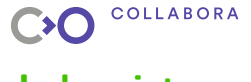

### **Labs pictures**

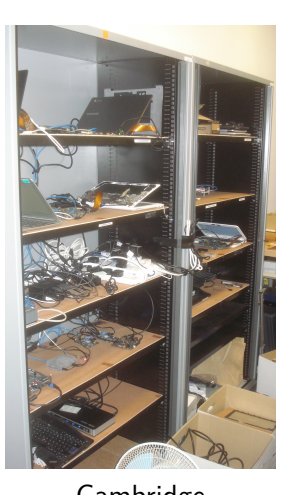

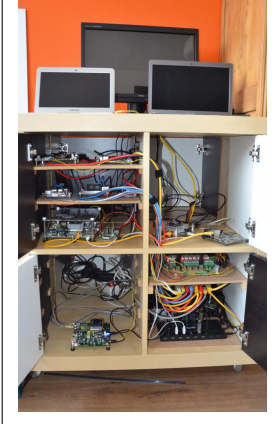

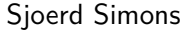

Cambridge | Sjoerd Simons' | Kevin Hilman's

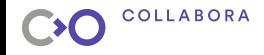

### **How does KernelCI development work?**

 $\blacktriangleright$  All the code is hosted in GitHub <https://github.com/kernelci>

- ▶ Community interactions happens mostly via four channels:
	- ▶ IRC channel in Freenode #kernelci
	- $\triangleright$  Mailing list <https://groups.io/g/kernelci>
	- ▶ Pull requests / GitHub tracker
	- ▶ Weekly hangout
- ▶ Testing infrastructure (staging) before merging things in production.

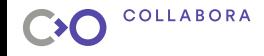

### **Why does KernelCI matter?**

- ▶ Speed up kernel development and avoid regressions in published releases
- ▶ Make LTS kernels more stable
- ▶ Advantages of community CI vs internal CI
- $\triangleright$  CI has the potential to improve a community and avoid friction

<span id="page-10-0"></span>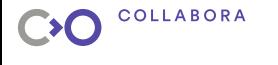

### **Presentation Outline**

[Project Overview](#page-2-0)

#### **[What's new in the last two years](#page-10-0)**

[KernelCI in action: The media subsystem pilot](#page-19-0)

[Future Plans](#page-23-0)

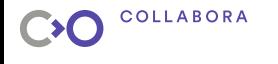

### **Automatic bisection**

- ▶ Some branches get merged with many commits
- ▶ When a boot fails, only a range of commits is known
- Goal: automatically isolate the breaking commit
- ▶ Challenges:
	- $\blacktriangleright$  Avoid false positives
	- $\blacktriangleright$  Trigger relevant bisections (avoid duplicates...)
	- Deploy into production
	- ▶ Provide useful results
- ▶ [Learn more in this blog post!](https://www.collabora.com/news-and-blog/blog/2018/01/16/kernelci-automated-bisection/)

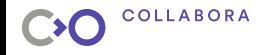

### **Automatic bisection - first results!**

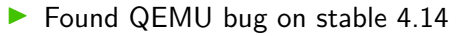

<https://lists.linaro.org/pipermail/kernel-build-reports/2018-January/thread.html#27424>

▶ Found DRM deadlock on Samsung "Peach-Pi" <https://lists.linaro.org/pipermail/kernel-build-reports/2017-December/thread.html#26688>

#### ▶ Found 2 DRM issues on NVIDIA Tegra124

<https://lists.linaro.org/pipermail/kernel-build-reports/2017-November/thread.html#25525> <https://lkml.org/lkml/2017/12/20/278>

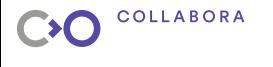

### **Running tests plans**

 $\triangleright$  Originally the only test available were boot tests

- ▶ Start adding test plans to further testing:
	- $\blacktriangleright$  kselftests
	- $\blacktriangleright$  usb, rtc, suspend/resume
	- $\blacktriangleright$  v4l2, igt

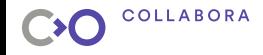

### **Reporting of test plans results**

- ▶ After adding test plans, we also want to share the results
- ▶ Update the frontend to show the tests
- $\triangleright$  Send mails with the results

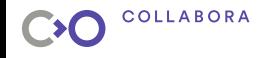

## **Using jenkins pipelines for jobs**

Originally all the jenkins job were bash or python scripts

▶ Work on-going to migrate to use jenkins pipelines and create a kernelCI library

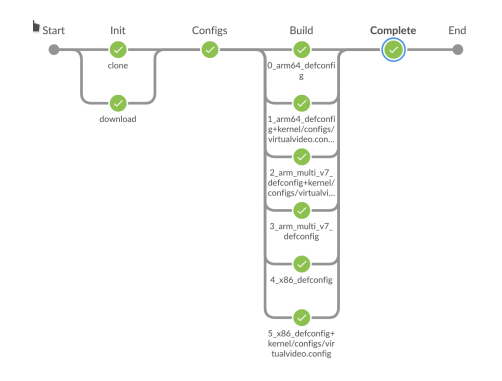

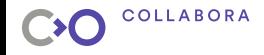

### **Automatic rootfs generation**

- ▶ Standarize how rootfs used by the tests are build and generate them easily
- Using Debian (with [debos](https://github.com/go-debos/debos)) and buildroot for archs not available in Debian (arm64be, armeb)
- Easy to add new pipelines building new rootfs with new tests (igt, v4l2, etc)

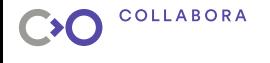

### **Backend updates**

- ▶ Rework how data results are stored to allow multi-level tests
- ▶ Improve the import of the results from the LAVA callback
- $\triangleright$  Work not visible to users but needed to improve the quality of the information provided by kernelCI

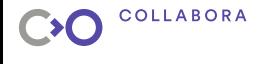

### **Documentation**

▶ https://wiki.kernelci.org points to an old Linaro wiki now deprecated ▶ On-going documentation efforts are now in a GitHub wiki <https://github.com/kernelci/kernelci-doc/wiki>

<span id="page-19-0"></span>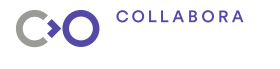

### **Presentation Outline**

[Project Overview](#page-2-0)

[What's new in the last two years](#page-10-0)

#### **[KernelCI in action: The media subsystem pilot](#page-19-0)**

[Future Plans](#page-23-0)

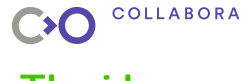

### **The idea**

▶ Run functional tests, focused on a kernel subsystem to show what kernelCI can do

- $\blacktriangleright$  Chosen the media subsystem because:
	- $\triangleright$  it's a fairly complex subsystem, with a large API
	- ▶ with an existing comprehensive tool to track regressions: v412-compliance
	- ▶ and with significant work done on virtual drivers that are able to emulate a large set of the media subsystem API

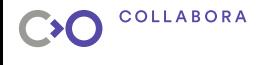

## **The development plan**

The plan needs to implement 3 steps in the current infrastructure:

- ▶ Setup jenkins pipeline to build rootfs images with v4l2-utils every time there is an update
- Add a v4l2 test plan running v412-compliance
- $\triangleright$  Setup jenkins pipelines to build the media tree every time there is an update:
	- ▶ Build kernel binaries for each architecture
	- $\triangleright$  Push the boot and test plans jobs to the labs
	- ▶ Save all the results reported by the labs in the kernelCI backend

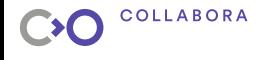

### **The result**

KernelCI will send 3 mails reports: boot, build and test suites results.

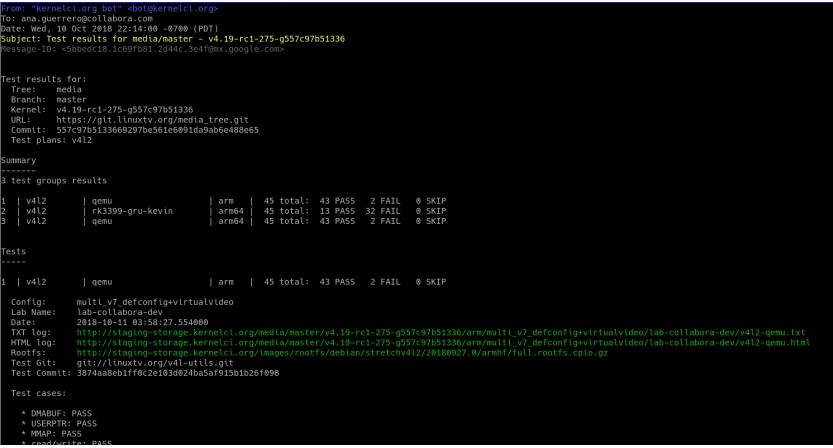

<span id="page-23-0"></span>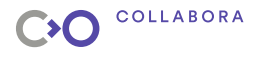

### **Presentation Outline**

[Project Overview](#page-2-0)

[What's new in the last two years](#page-10-0)

[KernelCI in action: The media subsystem pilot](#page-19-0)

#### **[Future Plans](#page-23-0)**

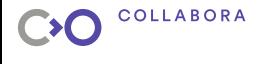

### **Happening now!**

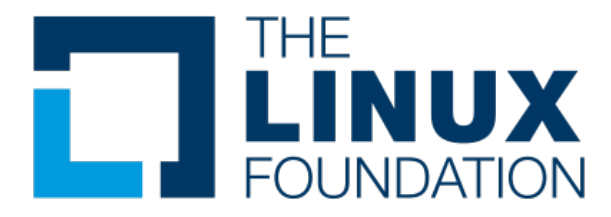

KernelCI is in the process of becoming a Linux Foundation project, if you're interested in joining us, please ask in the Collabora booth.

After the conference, you can mail to [Gustavo Padovan](mailto:gustavo.padovan@collabora.com) and [Kevin Hilman](khilman@baylibre.com).

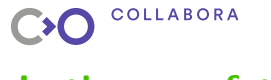

### **In the near future**

Some of the plans for the next months are:

- ▶ Improve kernelCI dashboard to help with different filtering needs
- $\triangleright$  Start tracking regressions of the tests
- ▶ Add automatic bisection when a regression in a test is detected
- Add more functional tests
- Continue improving to make the entry barrier smaller
- ▶ …and many things more!

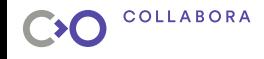

## **In a very distant future?**

What about this?

- $\blacktriangleright$  A developer submits a patch
- $\blacktriangleright$  CI tests the patch
- $\triangleright$  A second developer reviews and gives their  $+1$
- $\triangleright$  A third developer reviews and gives a second  $+1$
- ▶ The CI system merges patch
- $\blacktriangleright$  …and so on!

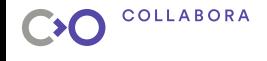

### **Find more information**

- ▶ Dashboard <https://kernelci.org>
- ▶ Backend API <https://api.kernelci.org>
- Organization at GitHub <https://github.com/kernelci>
- ▶ KernelCI Wiki <https://github.com/kernelci/kernelci-doc/wiki/KernelCI>

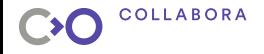

# Thank you!